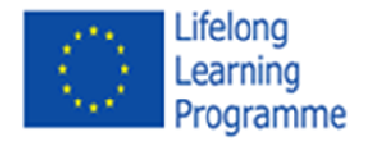

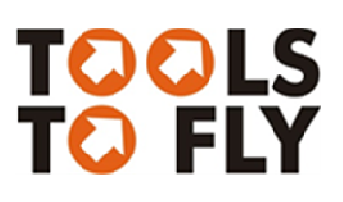

# (2013 (2013-1-PT1-GRU06-16330 2) TOOLS TO FLY

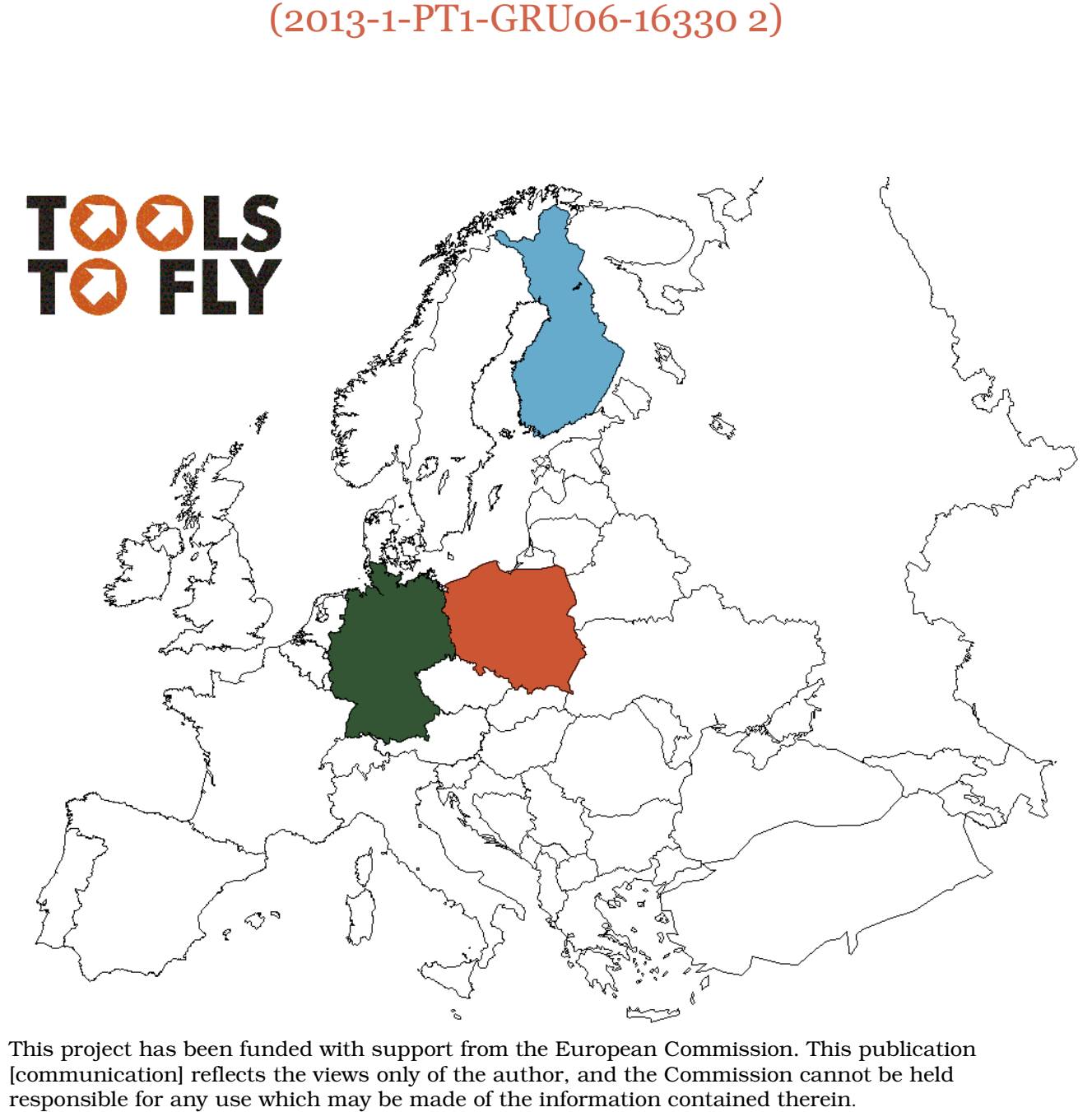

This project has been funded with support from the European Commission. This publication [communication] reflects the views only of the author, and the Commission cannot be held responsible for any use which may be made of the information contained therein

**TOOLS TO FLY** intends to explore end evaluate the impact of the use of digital tools and the Internet in the empowerment of a variety of categories of learners at risk of social marginalisation, then drawing out implications of findings in terms of guidelines for trainers involved in formal and informal education, and generating a collection of case studies and best practices, assembled on an online resource center.

The Partnership intends to address this issues by: a) Exploring the way digital tools can be used to empower people, in a personal and professional perspective, and as citizens and consumers; b) Exploring new approaches and methodologies to promote digital inclusion through the identification of individual motivations and needs, followed by effective steps to improve technical abilities; c) Drawing out implications of findings in terms of guidelines for trainers involved; d) Creating an online resource center hosting a collection of case studies and best practices.

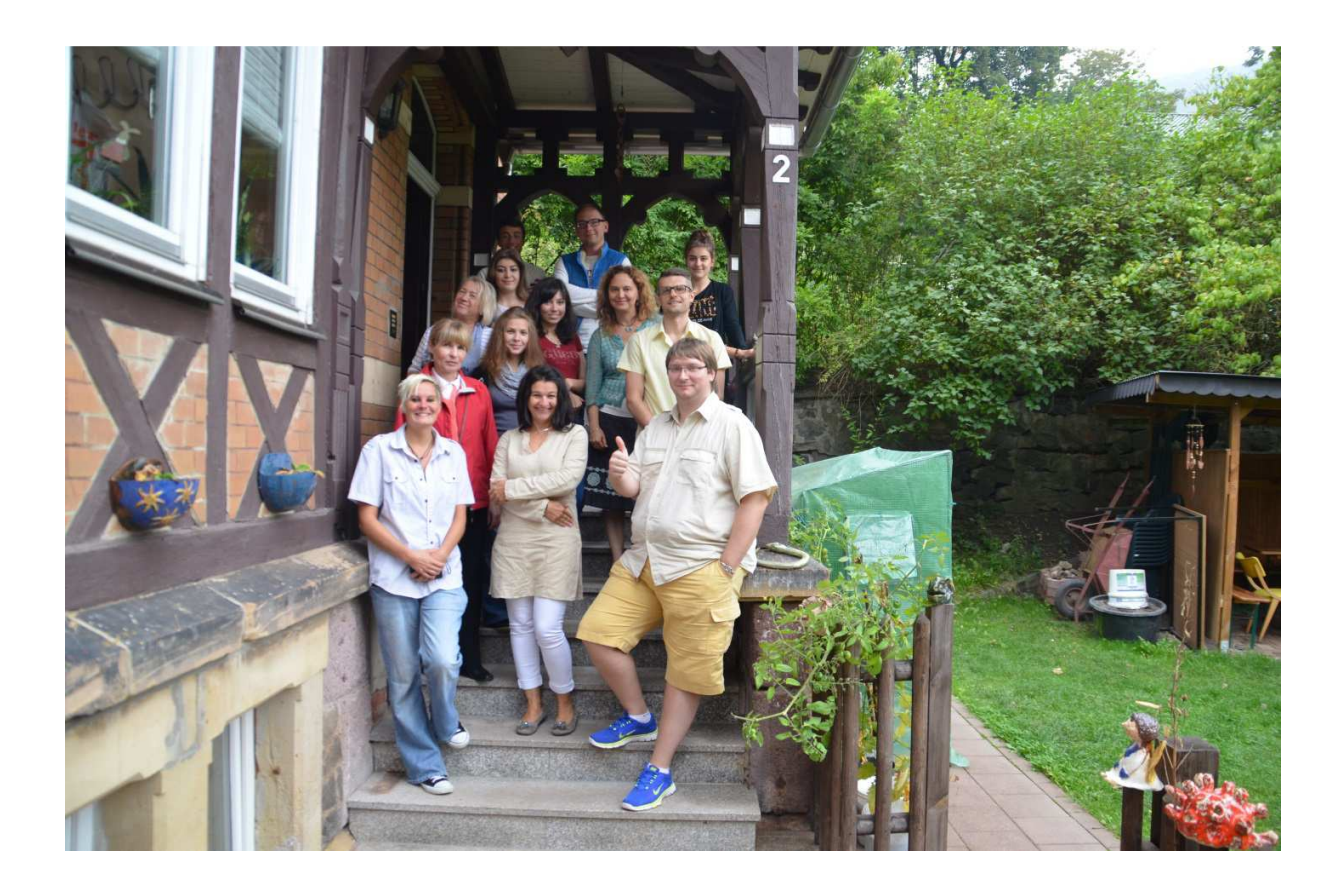

#### **Partners:**

BIDA e.V.Kultur und Bildung is a new organisation, but the members of the organisation already have broad experience. The purpose of the organisation is to promote youth and elderly care, art, culture, and education using interactive methods for socializing at various target groups and also international understanding and development cooperation. In last two years the organisation has created interdisciplinary projects, showing new ways of communication, culture and education, and are facilitating different activities (events, seminars, discussions, workshops) aimed at the social integration of marginalized groups and groups at risk of social exclusion – such as immigrants and refugees.

www.bida-kultur-bildung.de

netEDUKACJA is a training center and a SME (IT sector and e-learning) situated in Gliwice, Silesia Region, Poland. The Centre directs its services to adults, the offer include: in-service training for teachers, courses related to ICT as well as English language courses for adults (traditional courses and via Internet). The institute core staff and associates have many years of practice and significant experience in the area of public Adult Education as well as a high level of expertise in modular curricula development, designing and elaboration of training materials and organizing educational process with supporting it by ICT tools and e-learning methods.

www.netedukacja.com

Apila ry is one of the biggest youth umbrella (network) organizations working with Finnish organizations working with Russian-speaking children and youth in Finland. The youth department supports all youth initiatives and projects and support development of our member organizations. Apila ry supports immigrants to integrate into society through different methods of education, combining multi-cultural, inter-generational and social enterprise approaches to improving their skills and personal development.

www.Youthonline.fi

#### **Some impressions on the use of digital media in social work with people with disabilities.**

Stefan Vosse (learner)

The present article gives a short account of the experience I got attending the Tools-to-fly-project meeting in Krakow (Poland) which covered a period of 4 days: February 12th - 15th 2015. In addition I will discuss the potential use of digital media in my field of social work, namely the work with people with disabilities

 At the start of the meeting there was a presentation on Poland and its and history, and we were introduced to basic knowledge of polish language to ease the communication. After the four days of work in groups, the leaders presented the results from their workshops, which were focused on different target groups at risk of social marginalization and the use of digital media like PC and ethernet, videography, photography and image editing programs.

At this time I´ll take a digression: Marginalization as the -Tools to fly- related term, produced in me personally -in part, not flatly- ugly emotions, because I associate this term with my experience visiting the death camps Auschwitz and Auschwitz-Birkenau. Saying this, the term marginalization certainly does not live up to the death camp atrocities by the Nazis, because "the final solution of the Jew question" and the attempted annihilation of the Jews is undoubtly the most horrible special type of marginalization.

As already mentioned, now follows a (piece-) definition of social. Referring to the IFSW, the International Federation of Social Workers (2015), social work is defined as: "a practice-based profession and an academic discipline that promotes social change and development, social cohesion, and the empowerment and liberation of people." In addition social justice, human rights and respect for diversities are principles of social work (vgl. ebd.). Thereby resulting that people (supported by social work) can be empowered and self-determined to redress marginalization and participate in life of society. Furthermore and referring to Galuske (2007), we can distinguish the following classical methods of social work in view of forms of working:

- 1. Casework: to improve individual living conditions,
- 2. Community work: to improve social environment structures,
- 3. Social Groupwork: to develop social skills.

Over and above the special needs education is one of a considerable number of social work areas. Unfortunately they can't do workshops with this target group in the context of the -Tools to fly- project. Accounted for by and also regarding the United Nations Convention on the Rights of Persons with Disabilities (bmas 2011), this target group should be preferred: But what was ment by (severely) disabled persons? According to "Statistisches Bundesamt" (destatis 2015): "people are disabled, if their bodily constitution, mental ability and mental health in all probability is different from the typical age of life constitution for more than six month and therefore the participation in life of society is affected. They are severely disabled, if the "Versorgungsämter" award them a level of disability by 50 or more." Further on it is said that about 7,5 million severely disabled people live in Germany. Gender differences would amount to approximately 50% (49% women, 51% men) and rather balance to each other.

Additionally we can notice that (pursuant the demographic change) more than 54% of the affected persons are in the age of 65 or older. People with bodily and/or psychological/mental disabilities are providing the biggest group of severely disabled persons. They account for more than 6,2 million people (vgl. ebd.). In view of this fact and also in view of the claims on article 8; 9; 21 and 29 of the United Nations Convention on the Rights of Persons with Disabilities (bmas 2011), social inclusion has to be encouraged and achieved by using media, especially digital media.

Based on the definition of media education by Rogge (vgl. 2011: 581), they consider one as an "acting intervention" in the development process of information and communication technology. As viable and momentous it proves oneself in practice: "if it's a principal duty of collective communication process, within an understanding about a >>educational act in concert<< (ebd.: 582). Apropos the term communication, the following quotation by Wilken (2014: 7) proves as compatible and as an potential source of (co- )found to the analysis about the issue -utilization of digital media in the people

with disabilities work area-: "the child population  $[...]$  which can't make oneself understood or is just limited with it [considerably increased]." Furthermore 20- 40% of the children and adults with mental disabilities are affected by this problem (vgl. ebd.). But how can digital media, especially in the range of communicative interaction, in the people with disabilities work area be utilized? Maybe spontaneously spring to mind the theoretical physicist and astrophysicist Stephen Hawking and the possibility to utilize a computer with a voice synthesizer. I would like to think lower and to be guided by the everyday life and environment of those people. This certainly doesn't mean that a computer with a voice synthesizer is strange to environment, but it has to do with the utilization or the connection to existing equipment like a mobile.

Technologically mobiles are on a high level of development and they enable people with disabilities to participate caused by augmentative and alternative communication (vgl. Wilken et al. 2014). For instance they are equipped with text-to-speech-apps, front-/back cams (helpful for sign language), apps with talker-functions, predictive text, barcode reader/scanner and much more (vgl. rehadat 2015). It's necessary to support the handling and the usage of these tools so the targets can learn about it and use it. As mentioned previously they can make pictures, videos or (short-)clips with their mobiles. These products also can be individualized by different image editing programs and be placed on the Ethernet. It is also advisable to learn a sensitive usage with the Ethernet and social networks. How media competence can practically be mediated, practiced and internalized has to be approached at another point. Finally I'll finish with a quotation from Reinhard Turre: Equal opportunity doesn't mean that everyone should be able to pick apples, but rather that a dwarf gets a ladder.

### **Workshops**

BIDA e.V. Kultur und Bildung, Germany

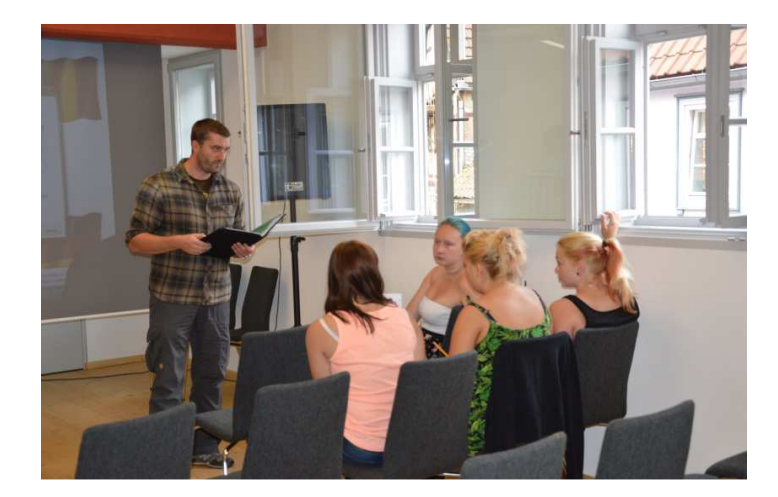

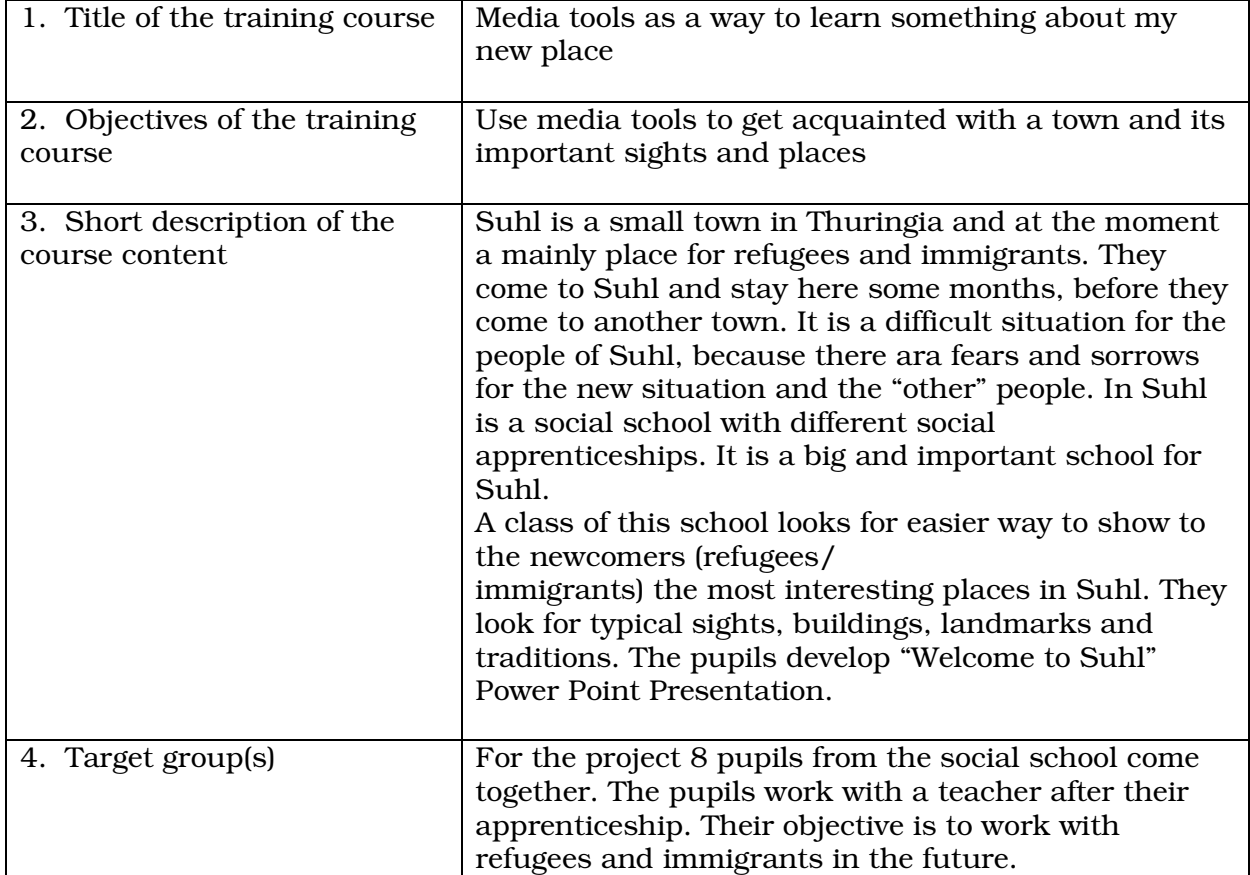

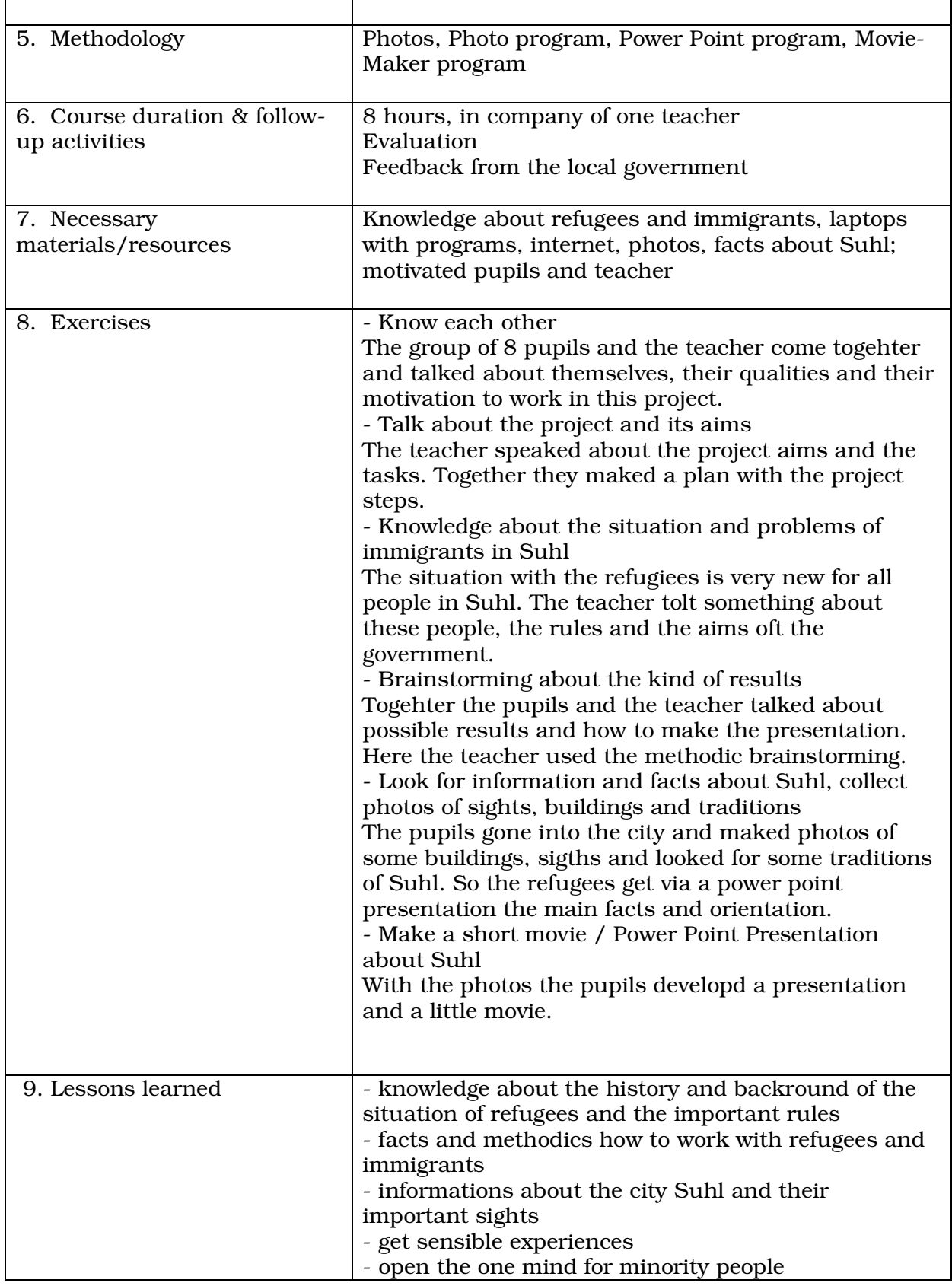

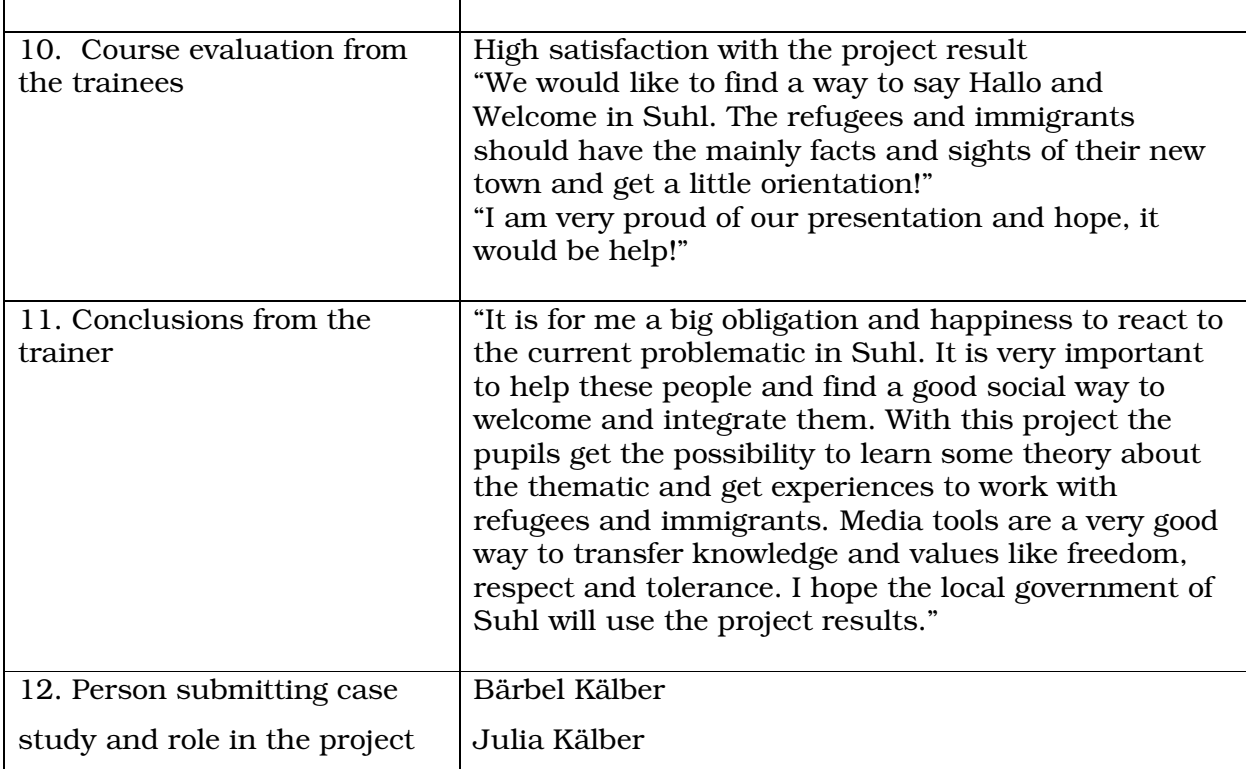

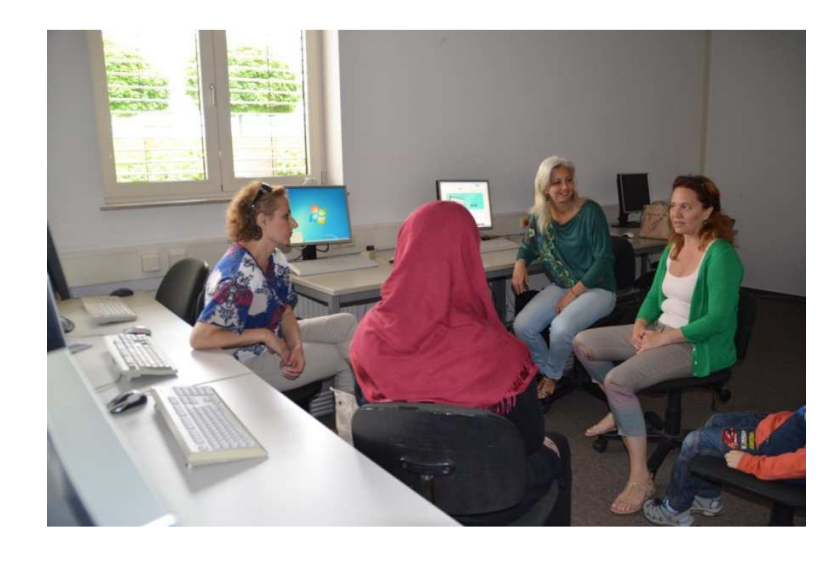

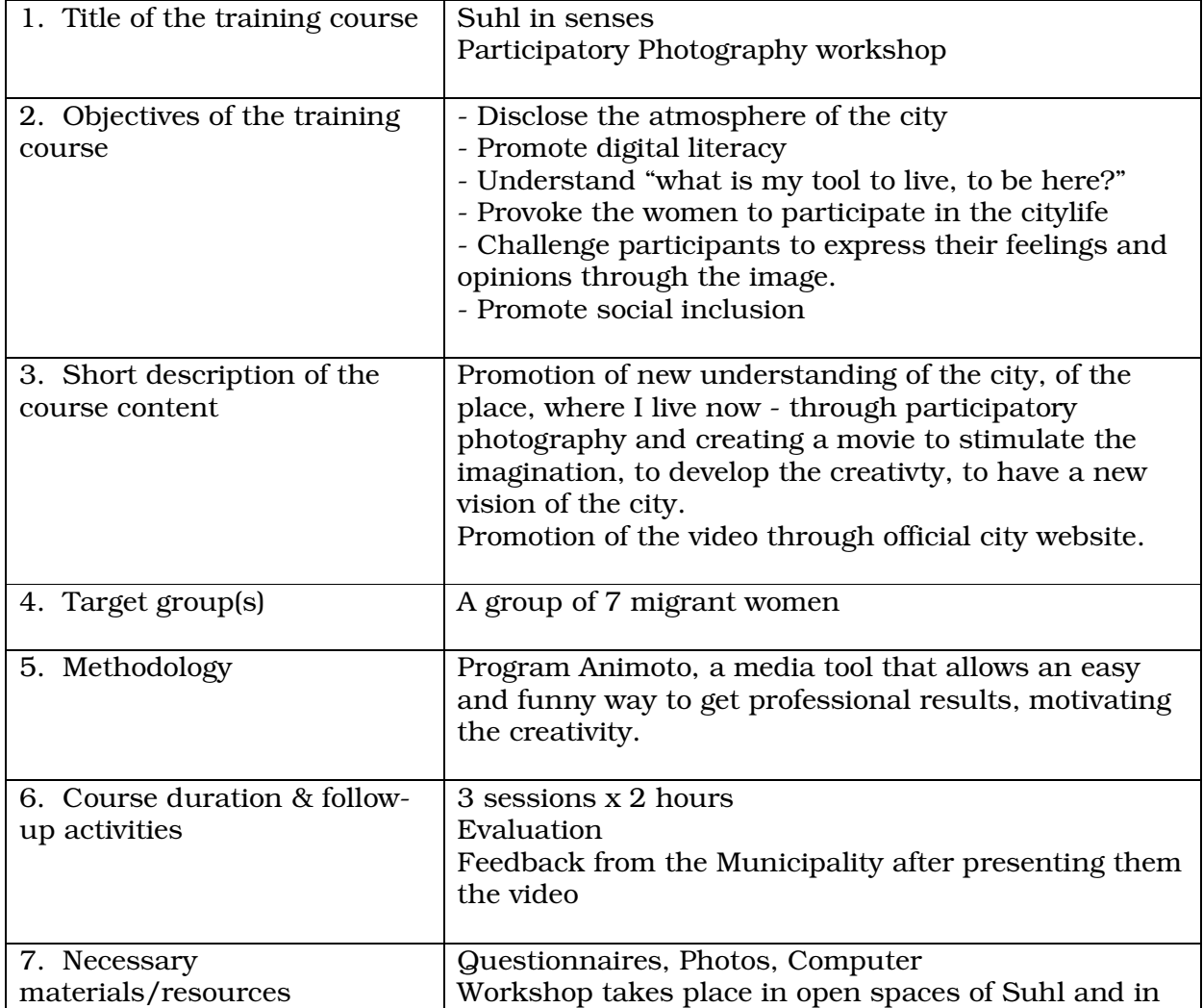

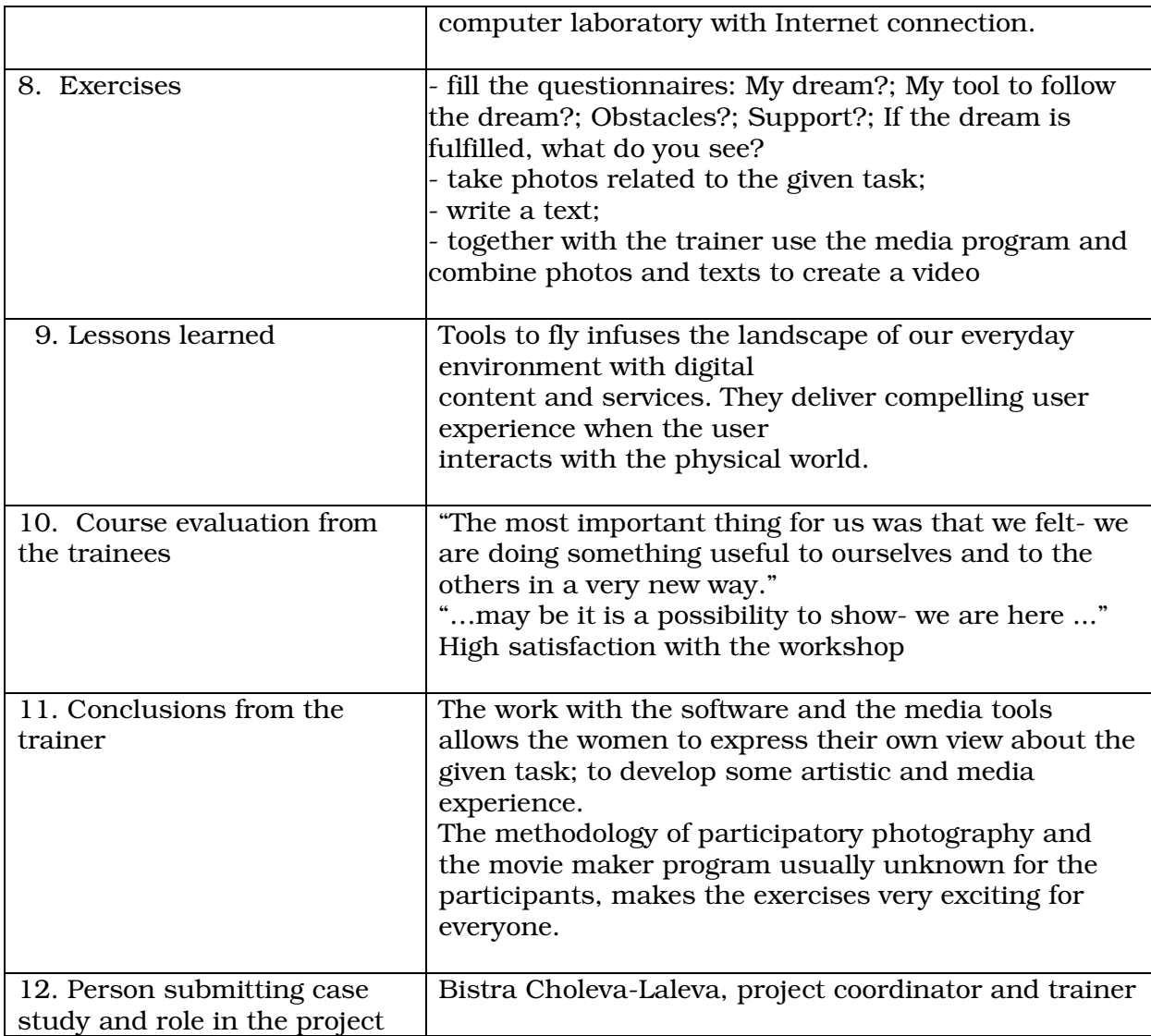

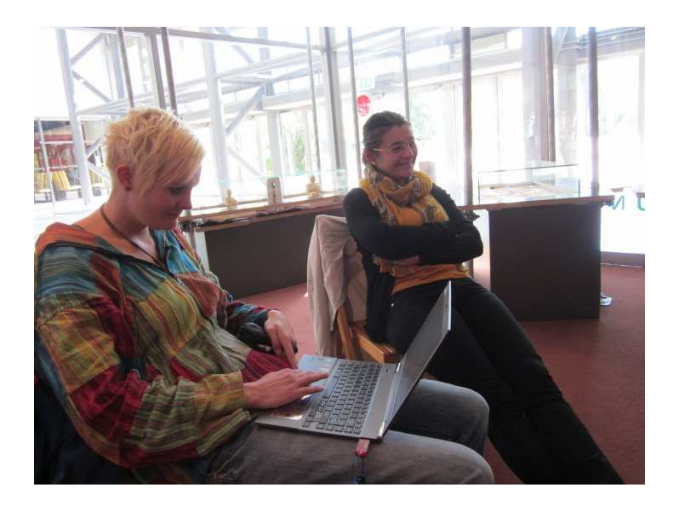

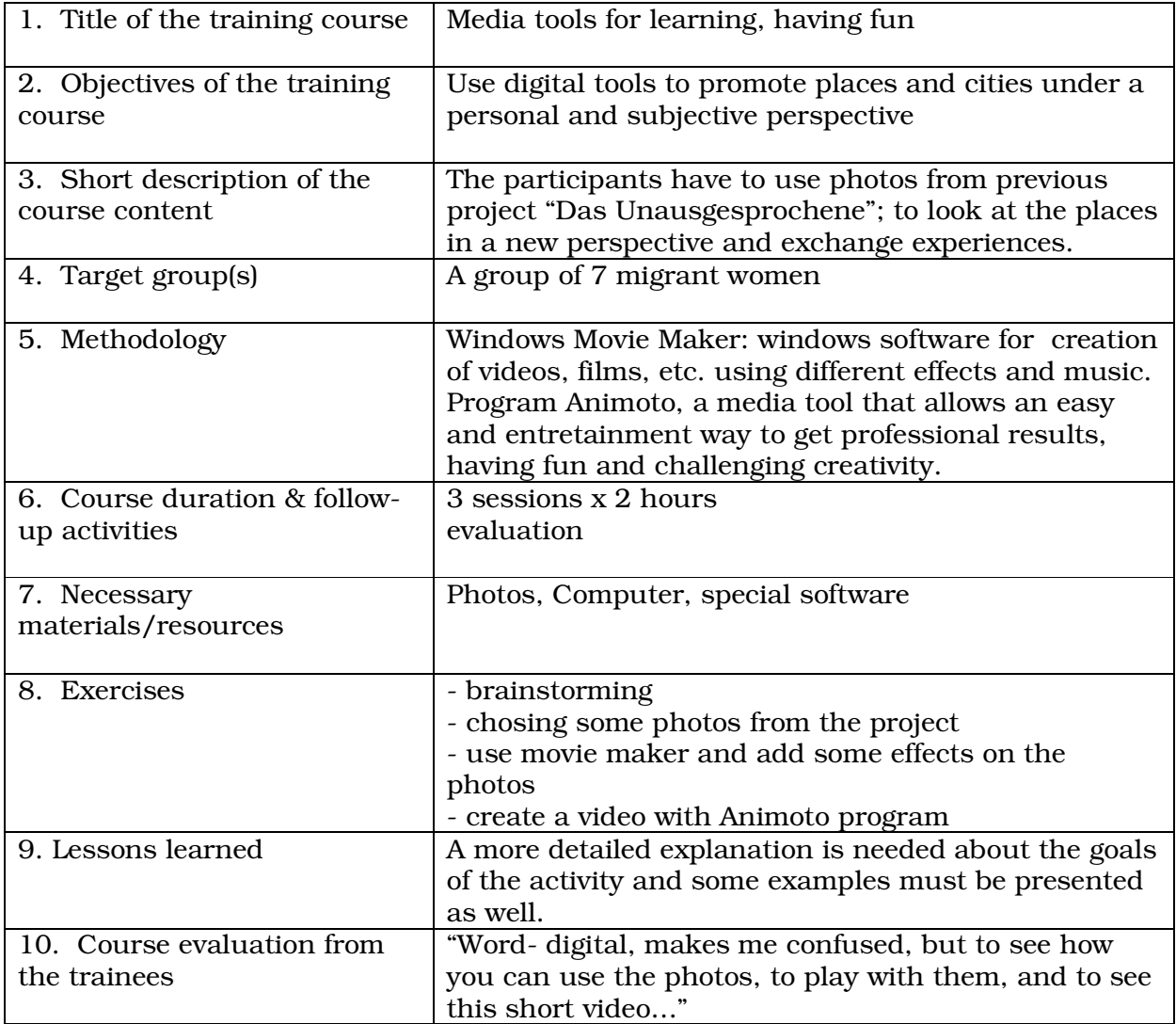

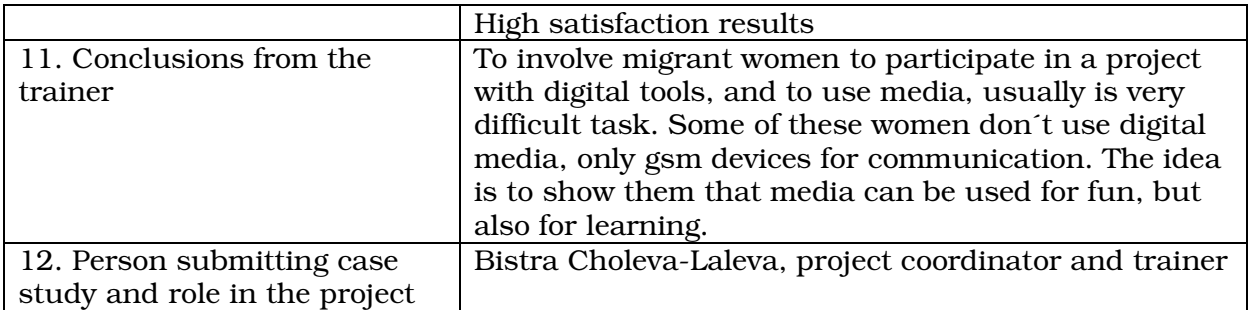

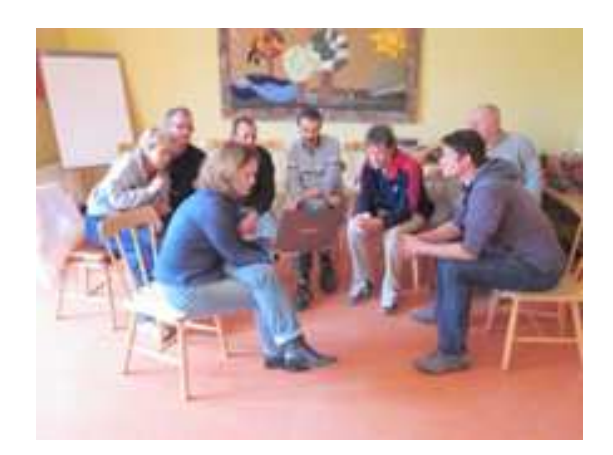

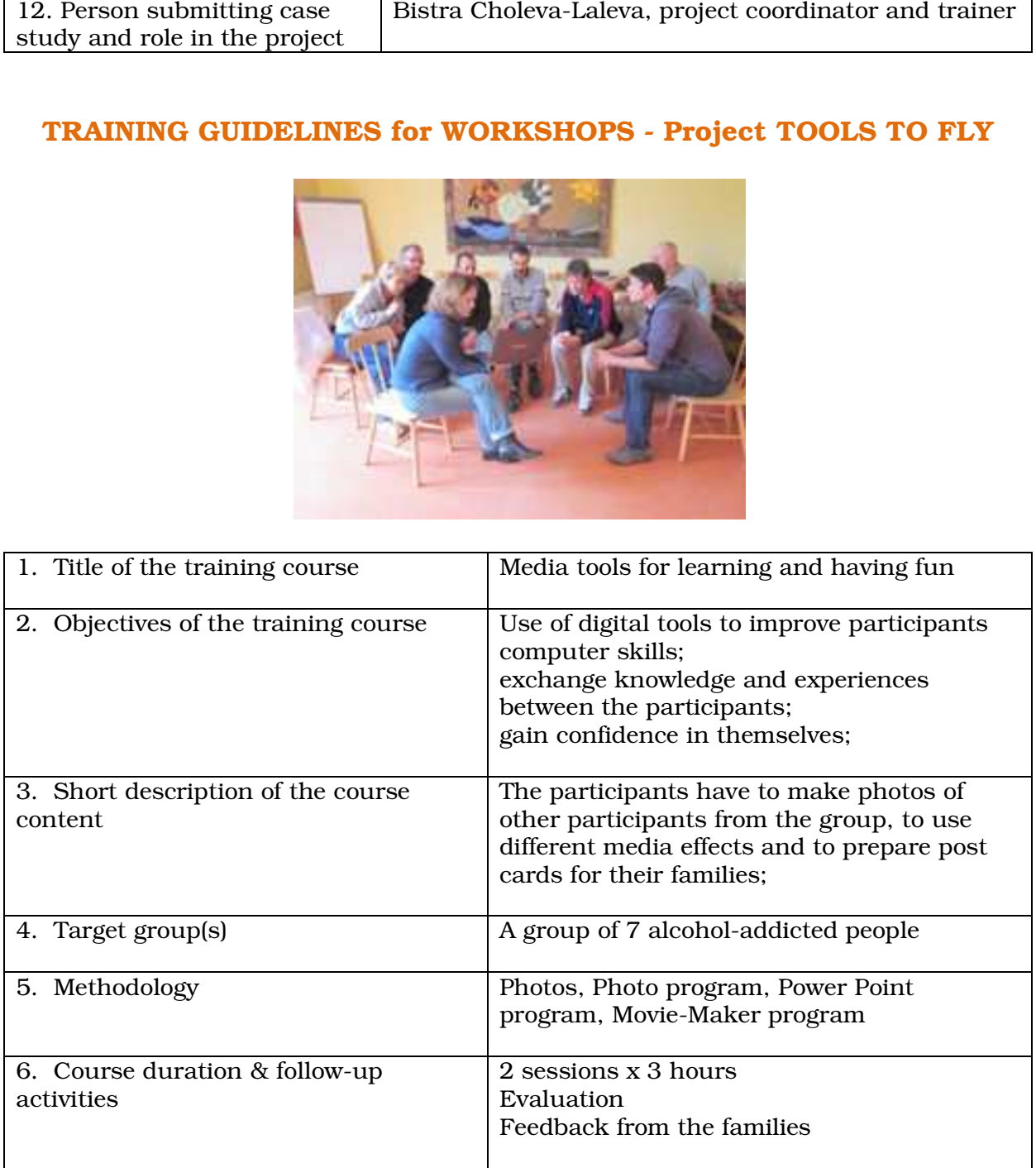

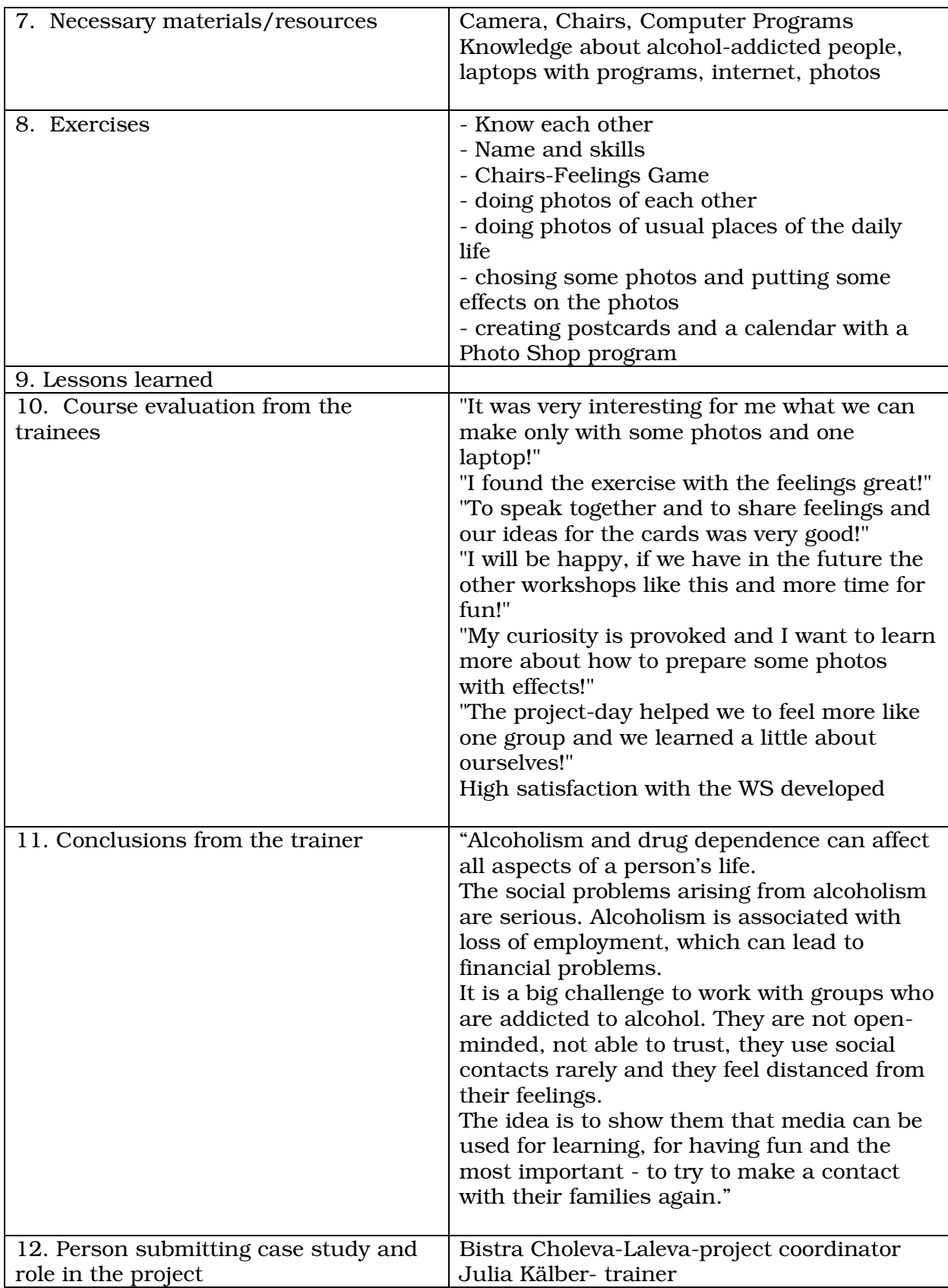

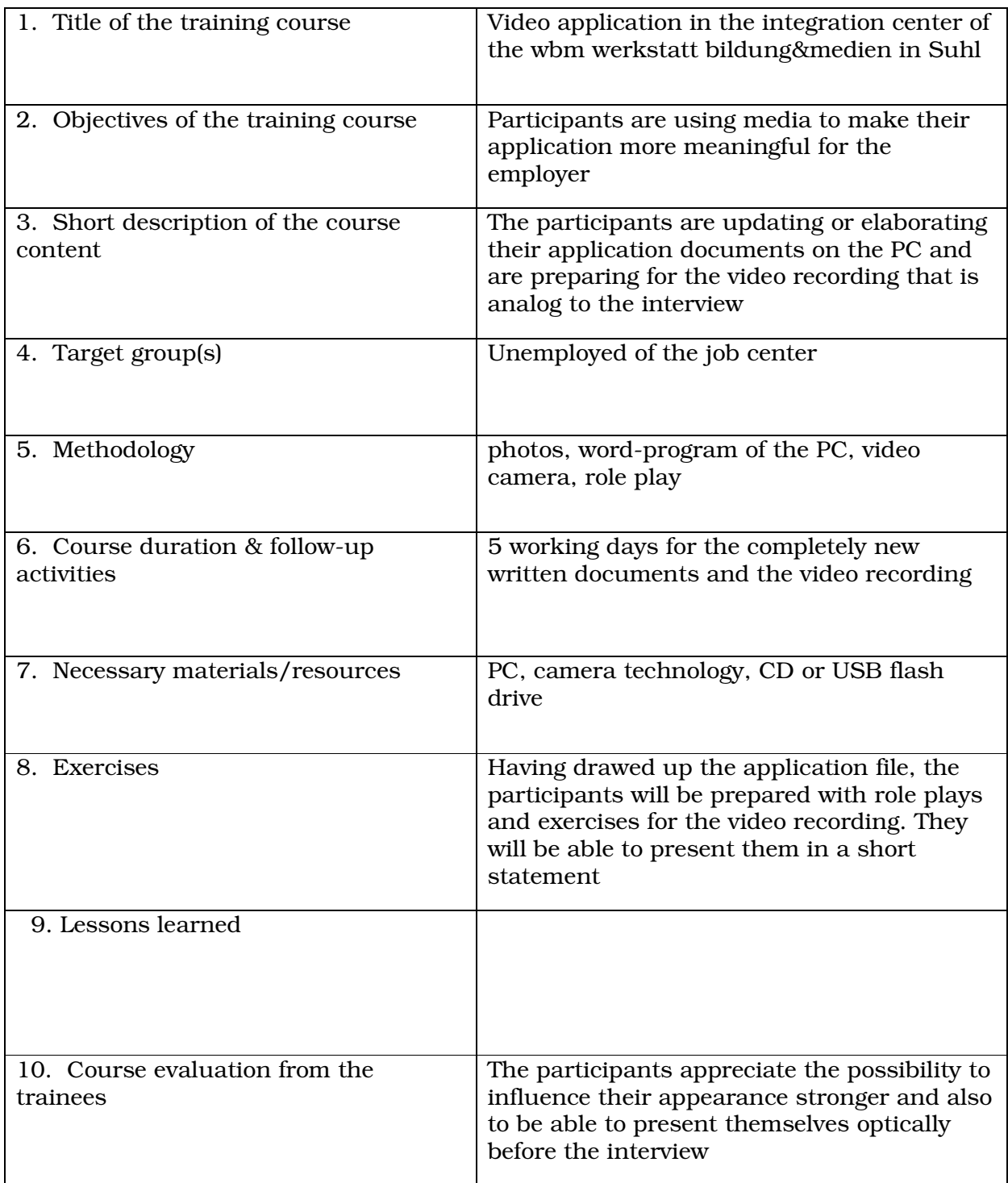

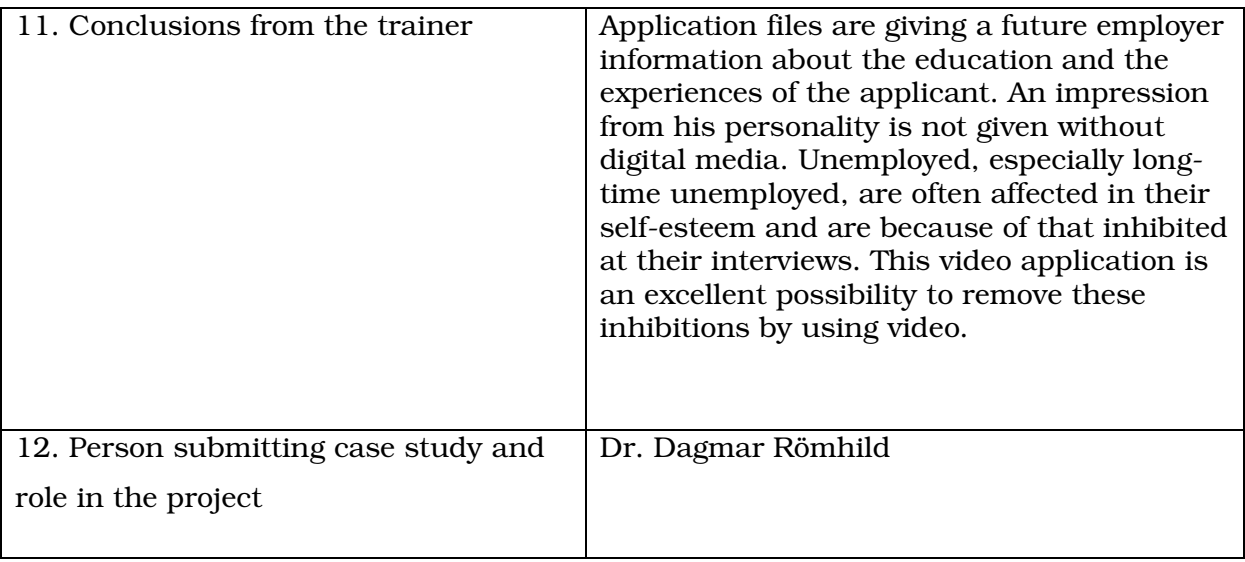

### **Workshops and courses**

netEDUKACJA, Poland

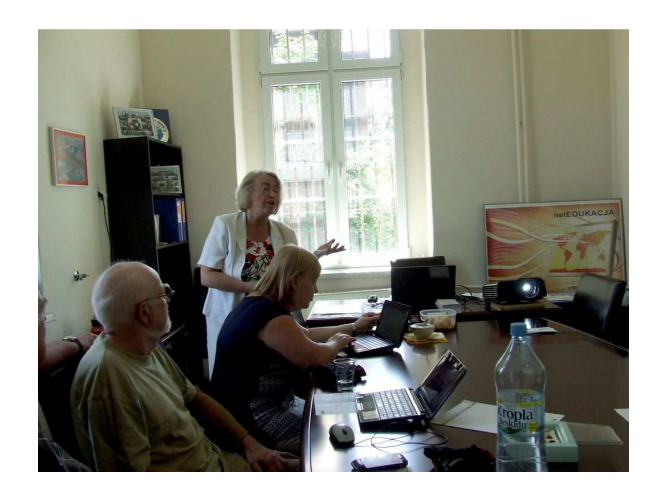

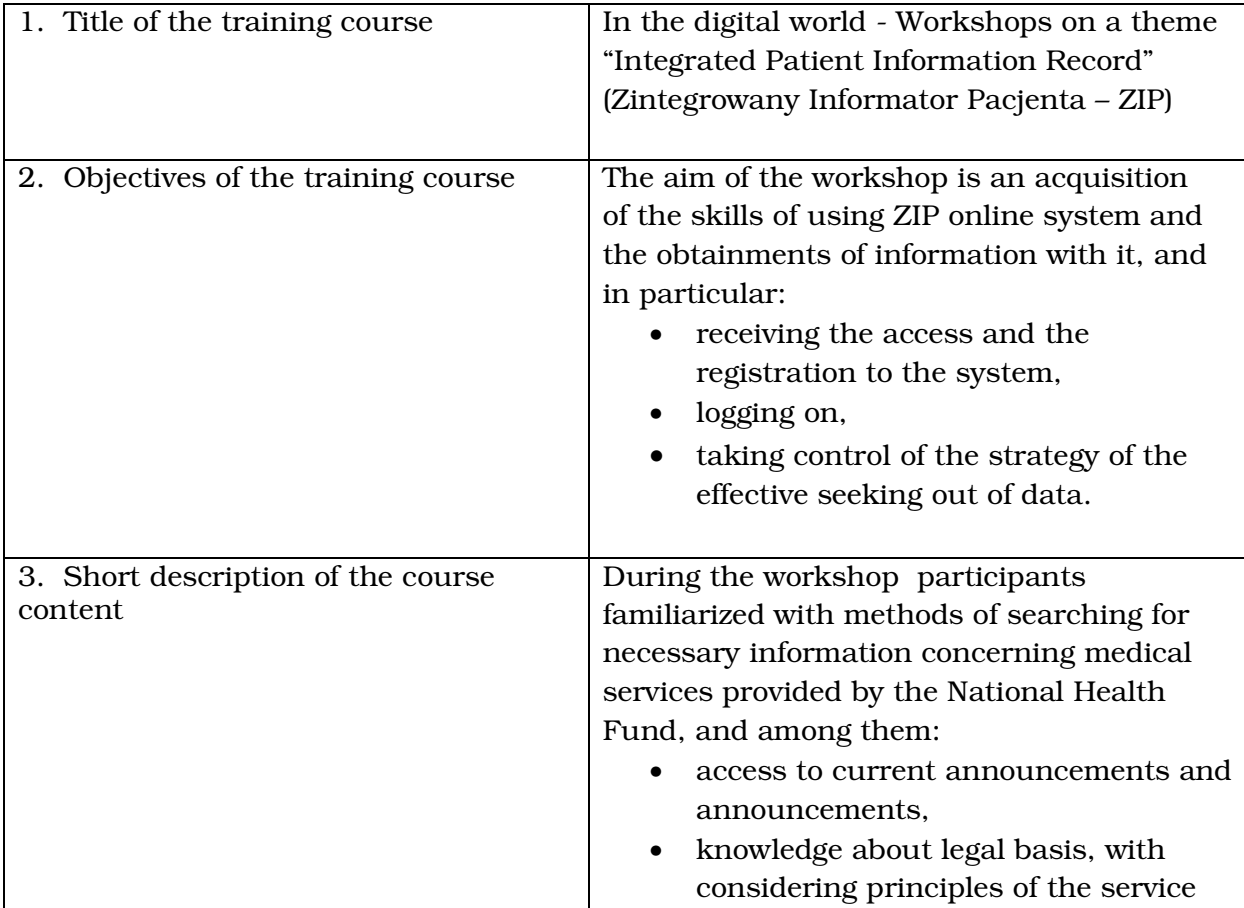

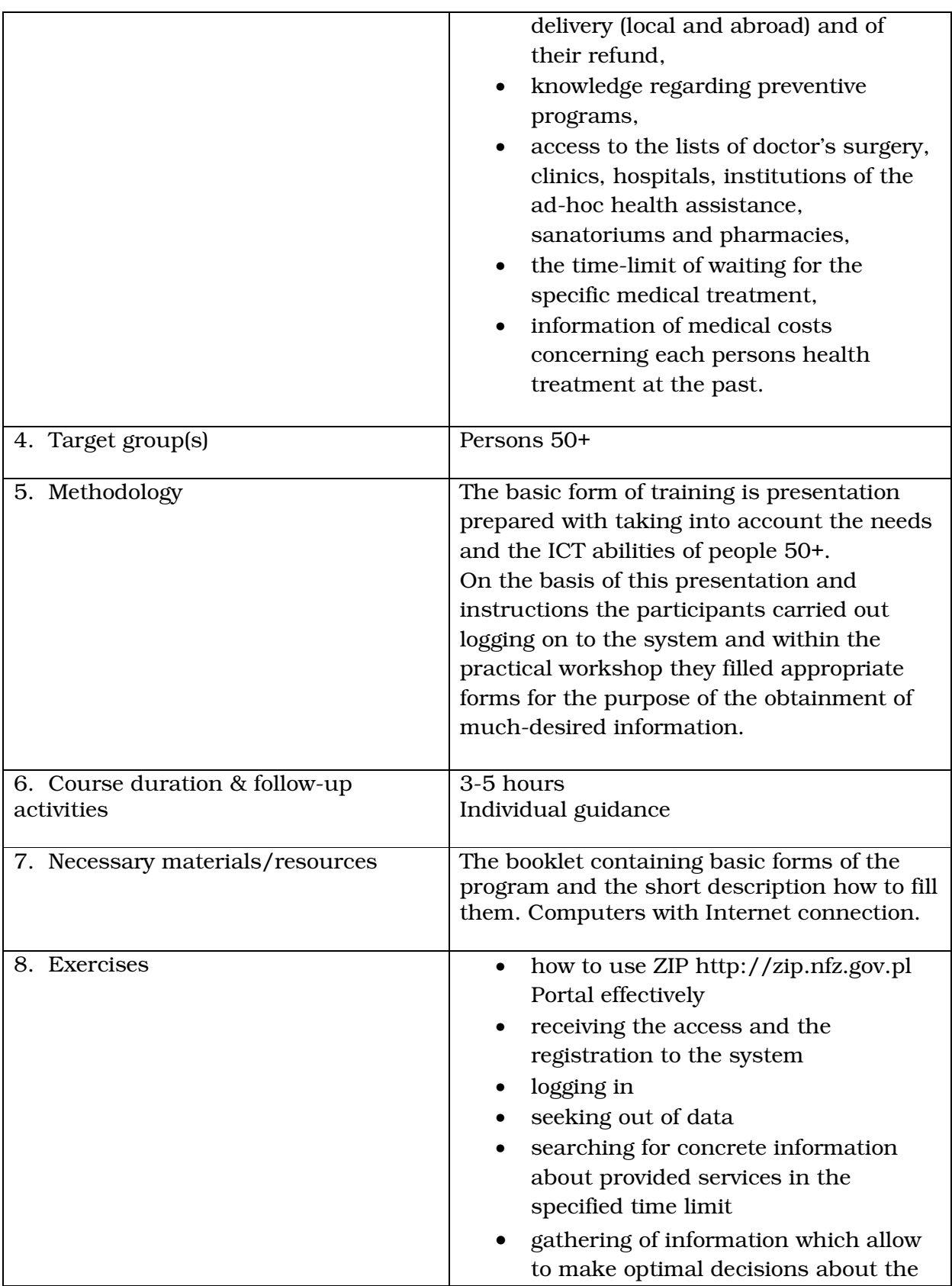

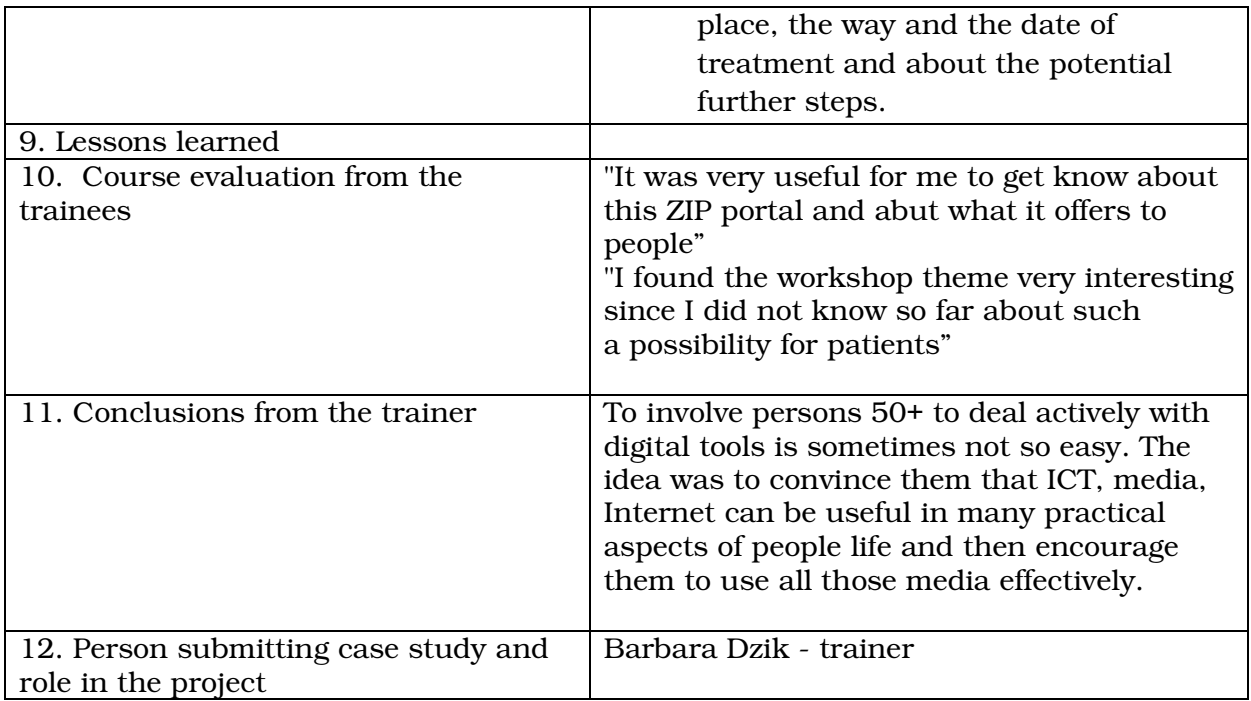

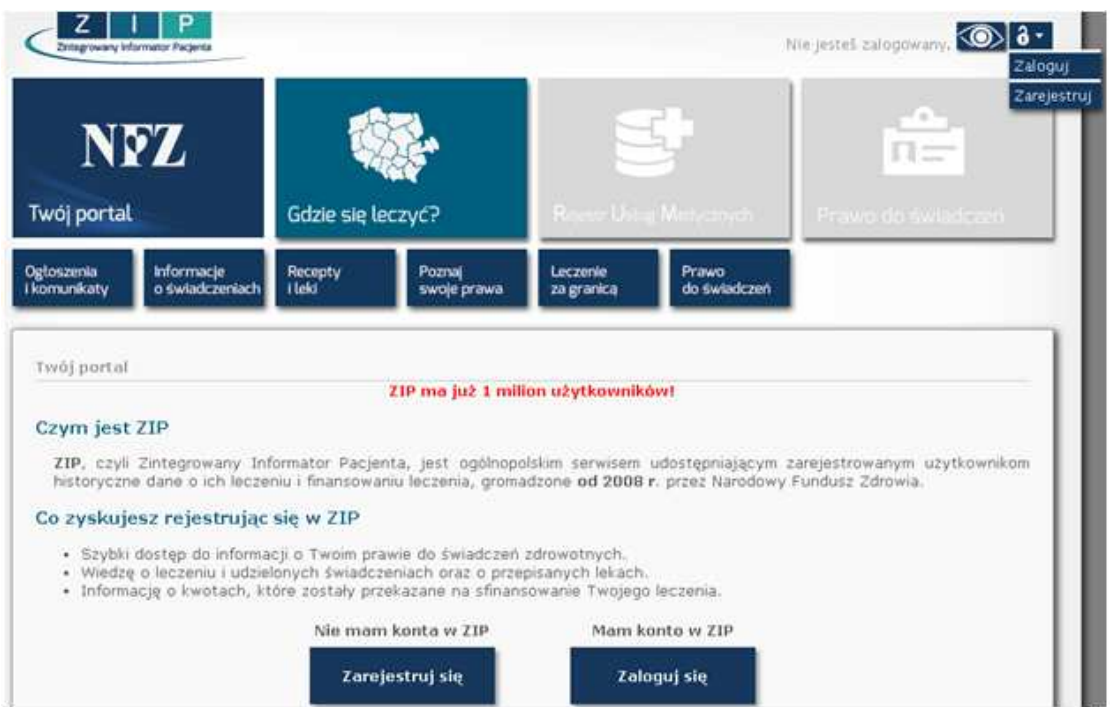

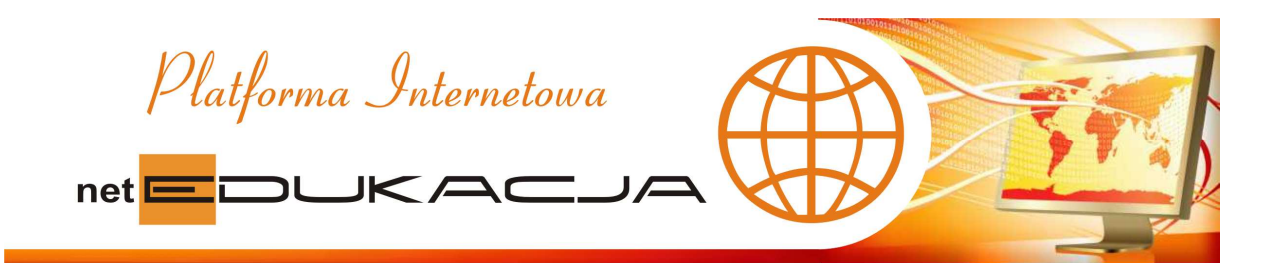

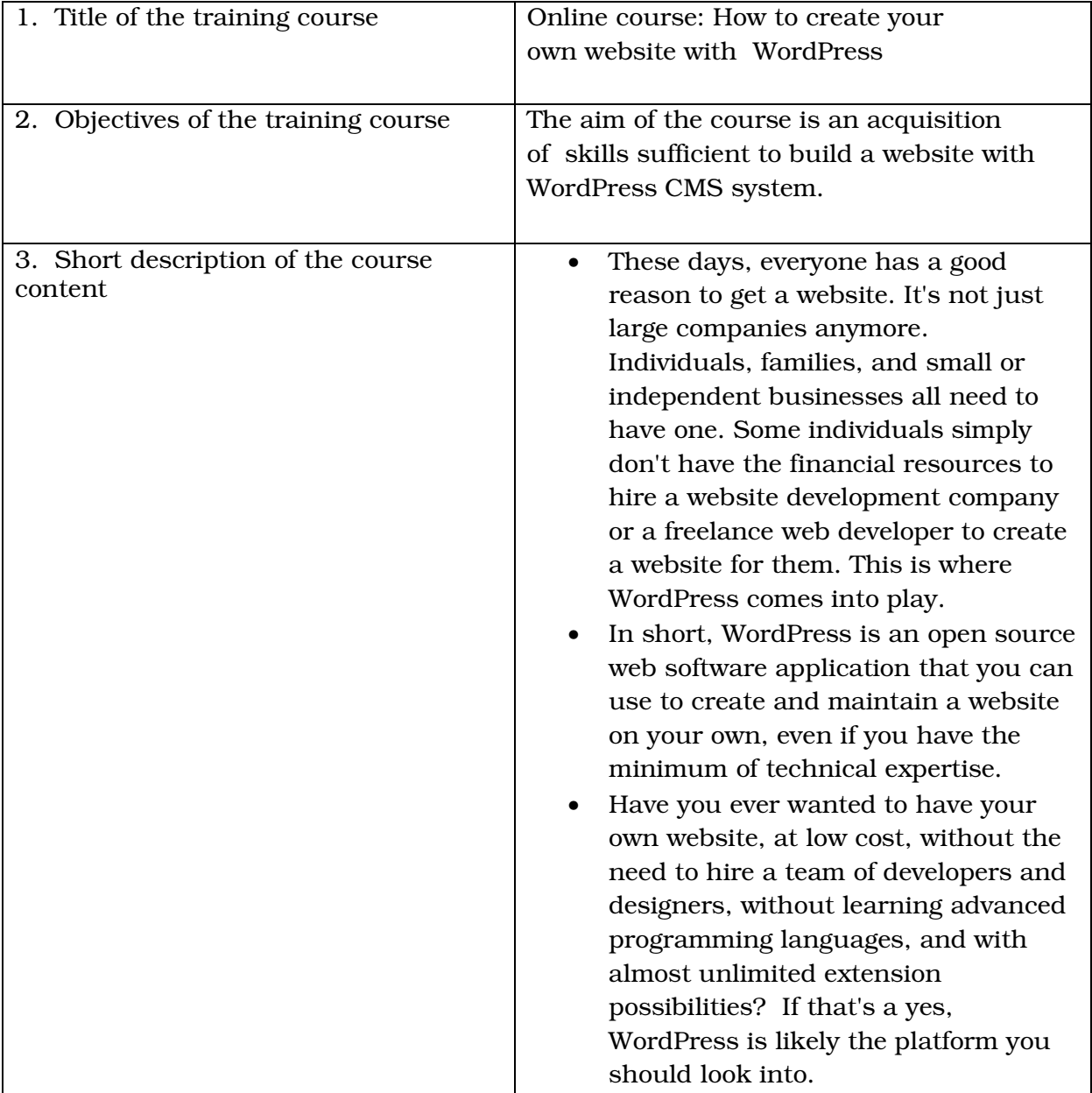

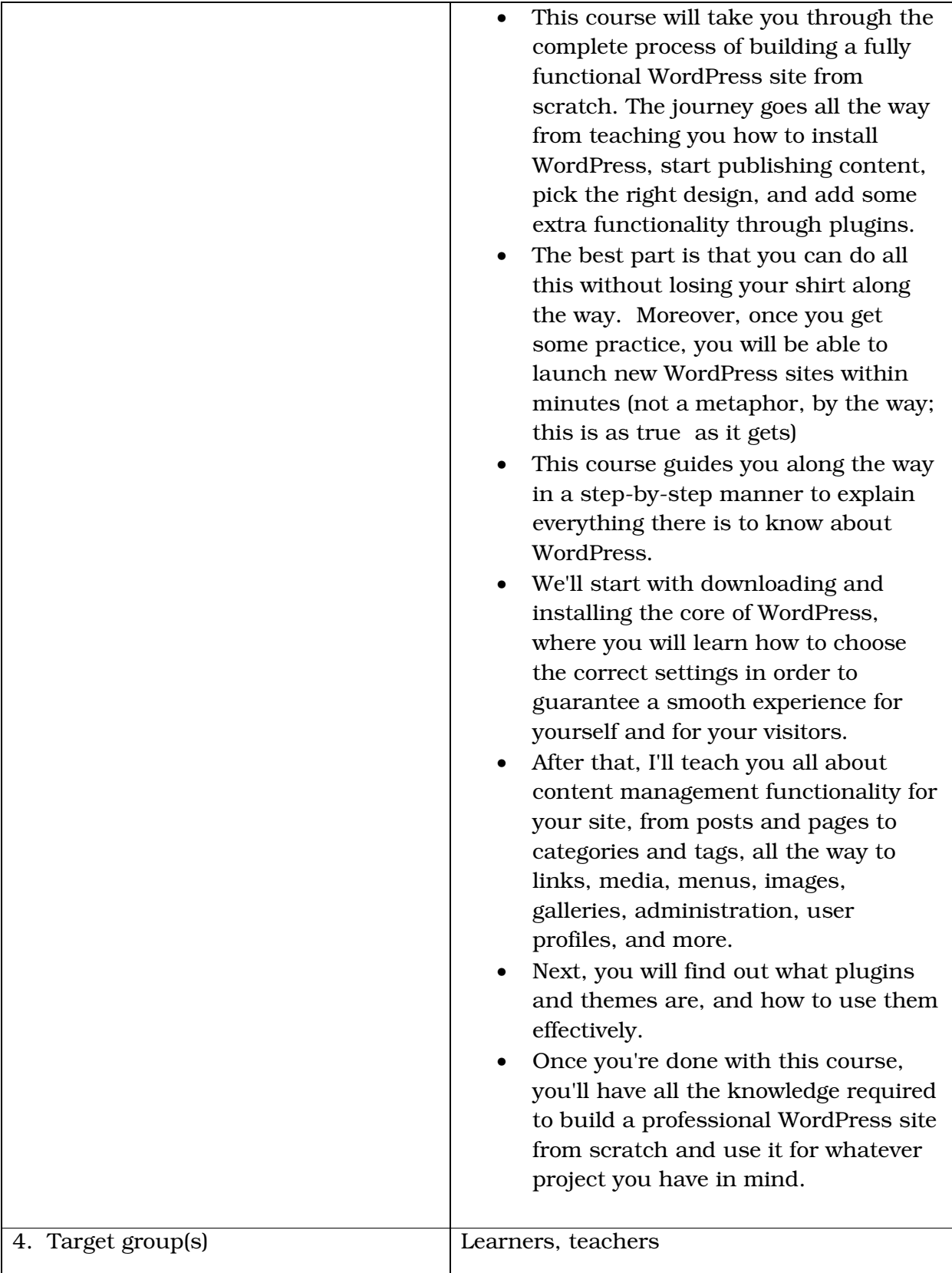

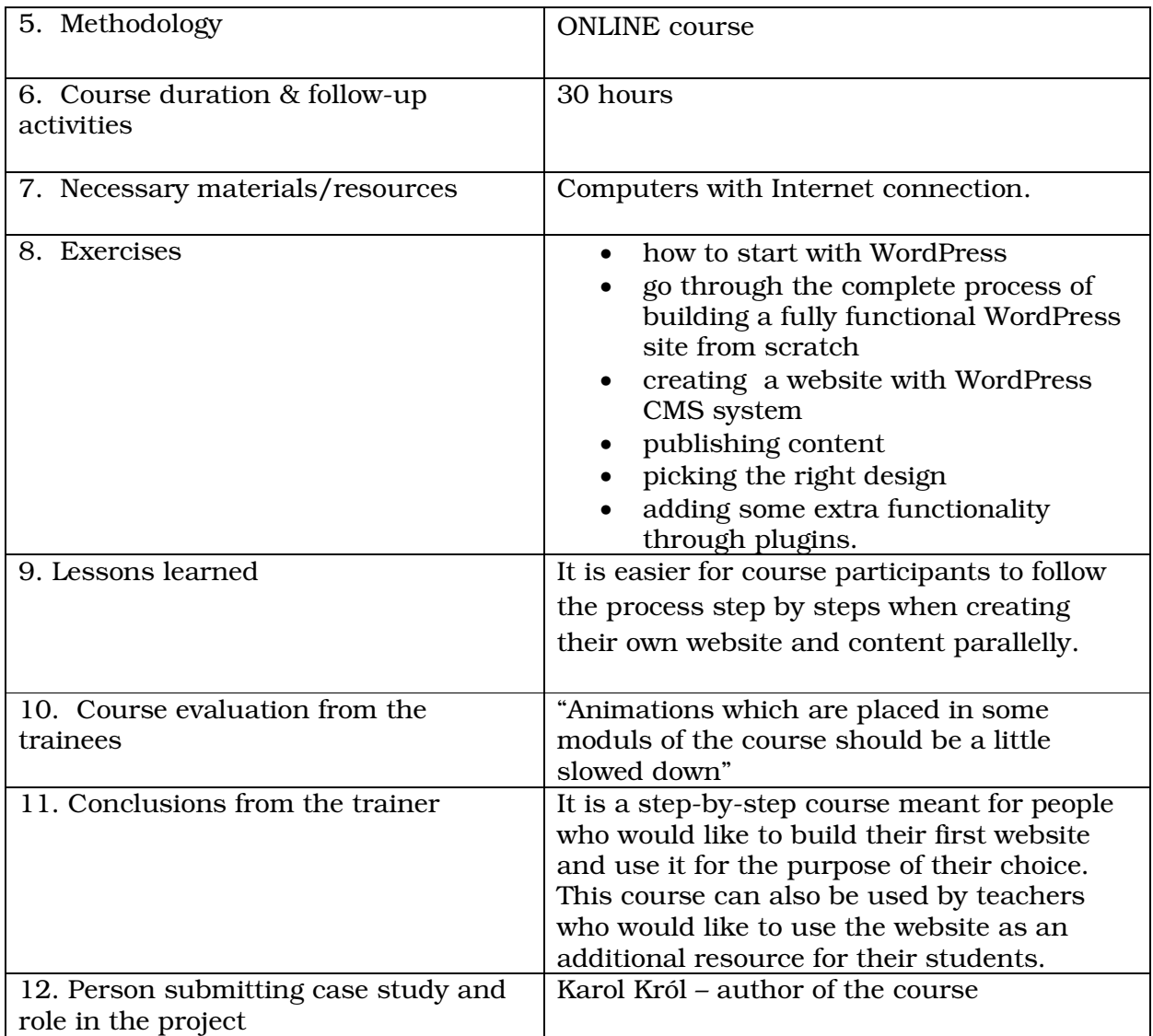

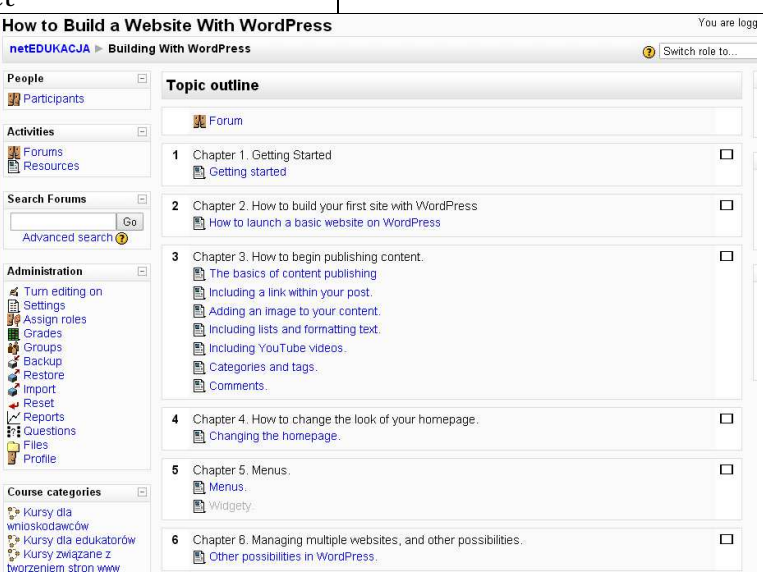

#### **Conclusion**

Lifelong learning is something we all have to include in our private life and working career. The concept of LLL is a challenge we face as we look to Europe's future. It is important to encourage adult learners to be part of this, to show them educational opportunities, to demonstrate the way digital tools can be used to empower them in personal and professional perspective, and as citizens and consumers. The other aspect of the project is to give adult education trainers the opportunity to share and learn from colleagues in Europe.

Six International project meetings were held over the duration of the project. These were in Kraków Poland (2), Suhl Germany (2), Berlin Germany (1) and Helsinki Finland (1). These meetings enabled partners to exchange information and ideas, allowed learners and trainers from the partner organizations to interact both with each other and with other interested parties, helped in the organisation of project activities and allowed partners to visit educational institutes. A very big amount of information was gathered, disseminated and discussed.

A very significant part of the project activity was the production of a website and online resourse center. This allowed partners to collect and share information and to disseminate project activities to the wider educational community. The website may be accessed at www.toolstofly.grundtvigproject.eu

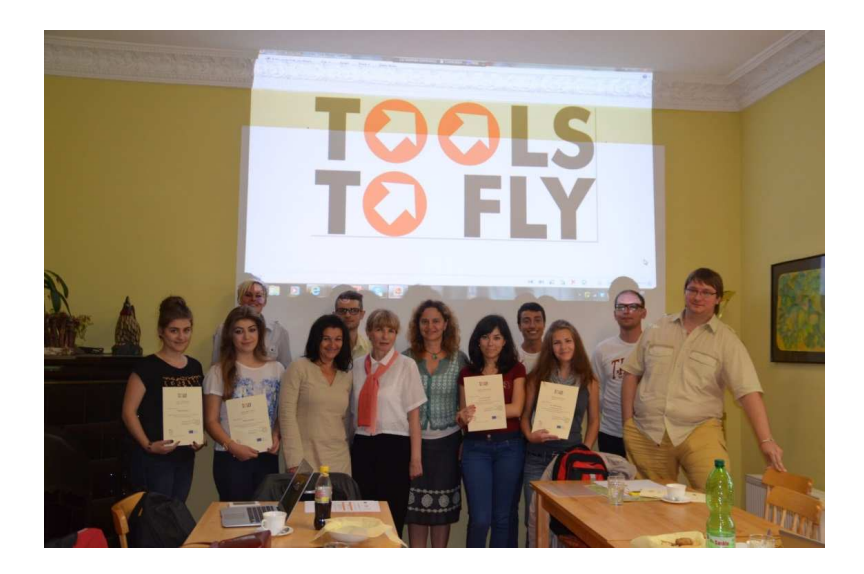